# **The Internet is waiting.** Let's go! CenturyLink, Inc

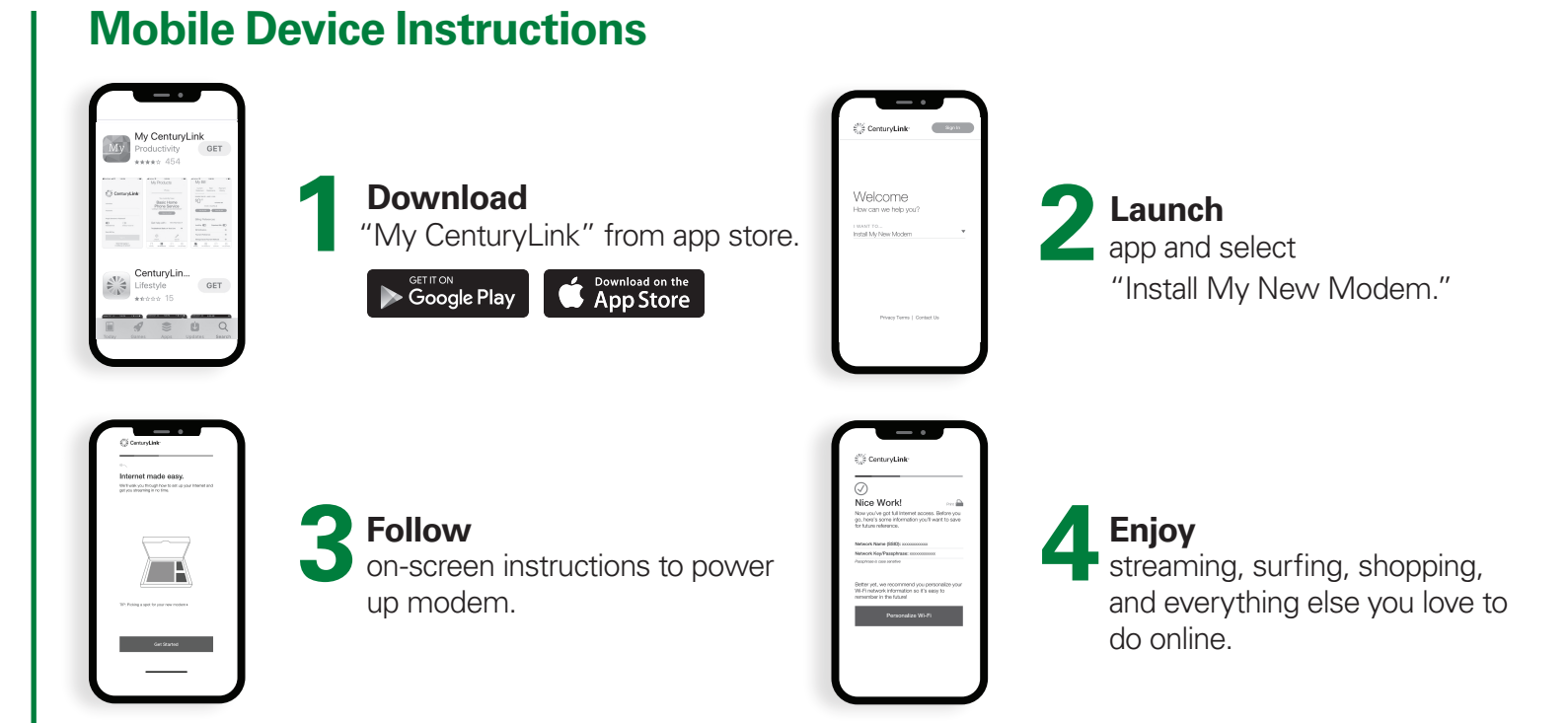

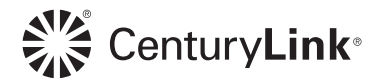

# **No Mobile Device? No problem.**

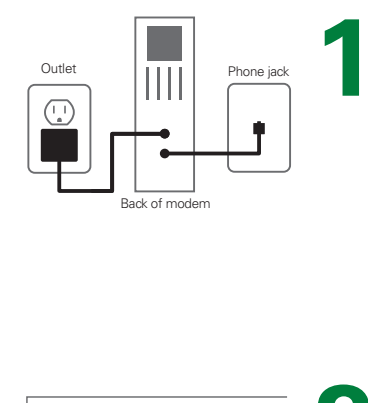

### **Connect**

one end of green cord into green slot on back of modem and the other end into phone jack. Plug in power cord to wall outlet and wait 2-4 minutes for Internet light to turn orange.

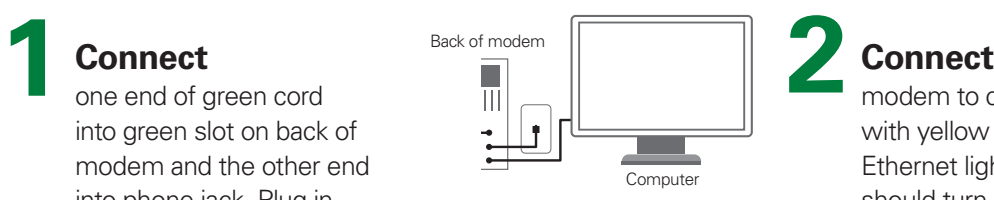

modem to computer with yellow ethernet cord. Ethernet light on front should turn green within 5 seconds.

**Important: Do not** use HTTPS:// **Shttp://**connect.centur

using your browser.

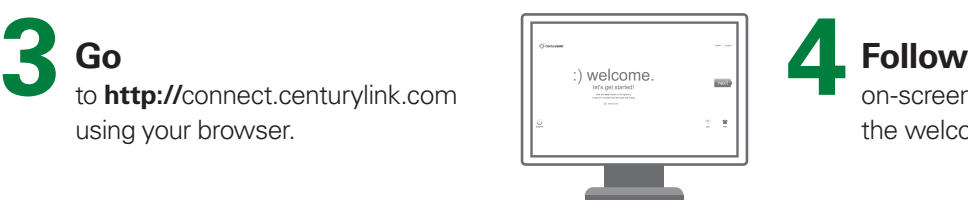

on-screen instructions once the welcome page appears.

Still having trouble? Give us a call – 855.331.1346

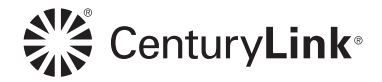